6. система оповещения – контроль всех систем и оповещение с помощью звуковых сигналов, экрана, по GSM системе;

7. фонарь – помощь в передвижении в темное время суток или при необходимости;

8. PowerBank – возможность зарядки электронных устройств, которые можно подключать к выходу USB;

9. другие – отправка данных по СМС запросу, отправка GPS координат, отображение данных на экране, система освещения в темное время суток, управление по Bluetooth, WiFi, СМС.

Для реализации поставленного функционала были выбраны исполняемые устройства, которые в последующем с помощью методов компьютерного программирования и проектирования планируется объединить в одну целостную систему управления:

1. MAX30102 – датчик частоты сердечных сокращений, а так же насыщенности крови кислородом;

2. NEO-6M – GPS модуль, который позволяет отследить местоположение трости;

3. SIM800L – GPRS модуль, который обеспечивает связь трости с внешним миром, обмен данным происходит по каналу СМС связи;

4. OLED 0.91 – экран сообщения важной информации, управление экраном производится с блока управления тростью;

5. BME280 – датчик температуры, давления, влажности окружающей среды;

6. BMI160 – 6-ти осевой датчик положения, определяет положение трости в пространстве;

7. MQ-9 – датчик загазованности среды, реагирует на следующие газы: метан, бутан, пропан, угарный газ;

8. ESP32 Lolin32 – плата управления на базе чипа ESP32, особенностями является присутствие BLE, WIFI, разъема для работы с Li - ion батареями, а так же 38 программируемых GPIO.

Объединение данных устройств в одну схему управления для данной трости позволяет решить поставленные задачи проекта и будут практически значимы для пользования устройством (Рисунок 2).

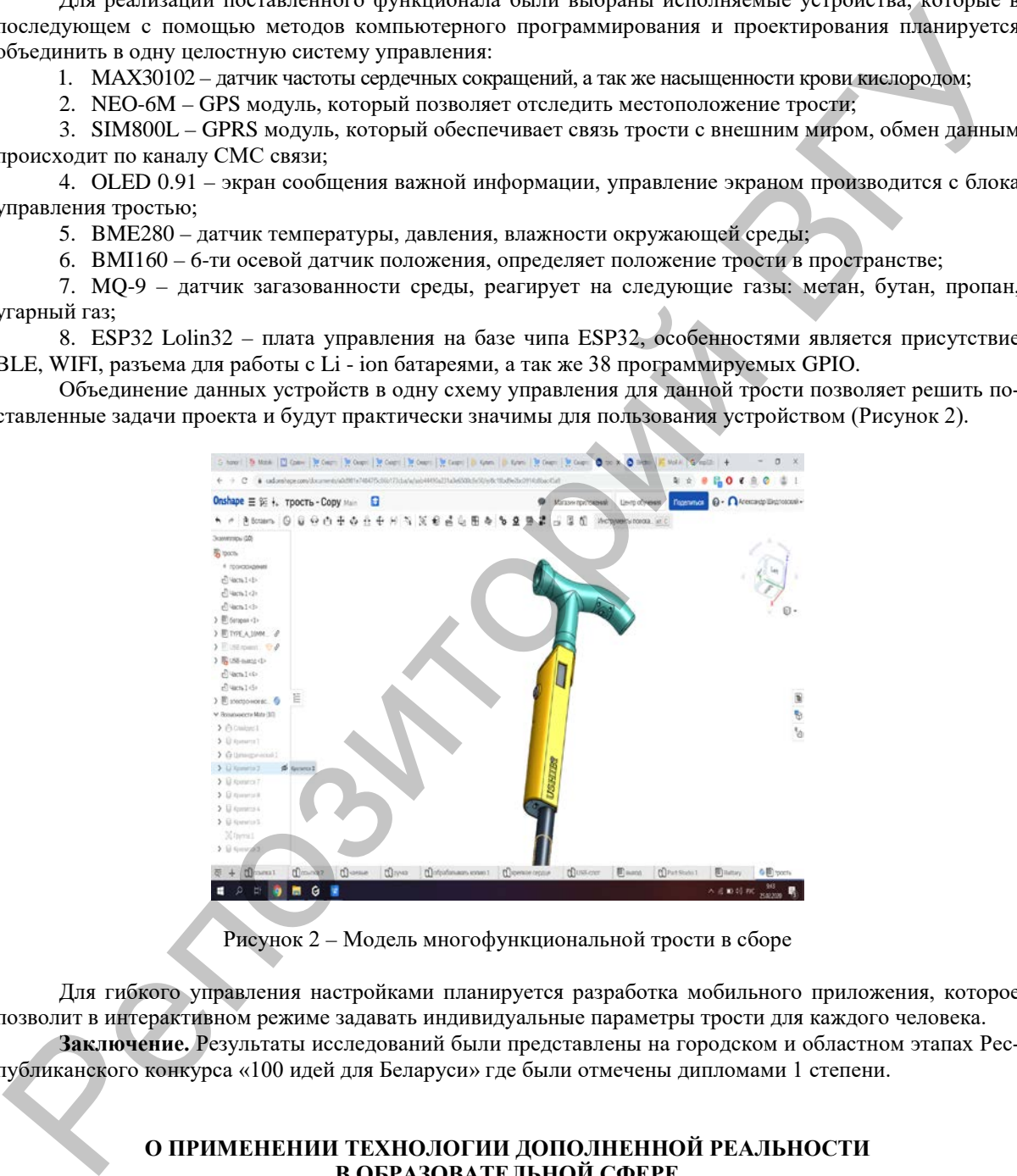

Рисунок 2 – Модель многофункциональной трости в сборе

Для гибкого управления настройками планируется разработка мобильного приложения, которое позволит в интерактивном режиме задавать индивидуальные параметры трости для каждого человека. **Заключение.** Результаты исследований были представлены на городском и областном этапах Республиканского конкурса «100 идей для Беларуси» где были отмечены дипломами 1 степени.

## **О ПРИМЕНЕНИИ ТЕХНОЛОГИИ ДОПОЛНЕННОЙ РЕАЛЬНОСТИ В ОБРАЗОВАТЕЛЬНОЙ СФЕРЕ**

## *Василевский М.В.,*

*студент 4 курса ВГУ имени П.М. Машерова, г. Витебск, Республика Беларусь* Научный руководитель – Булгакова Н.В., ст. преп.

Современные условия развития общества формируют запрос на подготовку студентов к реализации учебной деятельности в условиях высокотехнологичной профессиональной среды. Технология дополненной реальности является одним из ключевых направлений информатизации общества. Развитие AR (Augmented Reality) технологии обусловлено развитием сенсорной мобильной техники, обеспечивающей упрощенный доступ к сети Интернет, развитием компьютерного зрения и сферы облачных вычислений. В связи с этим возникает потребность использования технологии дополненной реальности в образовательной сфере: рассмотрения места данной технологии в образовательном процессе вуза, выявления области приложения AR технологии к решению дидактических задач. Рассмотрению этой актуальной проблемы посвящено настоящее исследование.

Целью работы является разработка приложения, реализующего дополнение учебного пособия «Безопасность жизнедеятельности человека» (авторы: И.М. Прищепа, В.А. Клюев, А.Н. Дударев), цифровыми материалами.

Материал и методы. Материал исследования - создание качественно нового уровня информационно-предметной среды для обучающихся благодаря их «погружению» в трехмерную дополненную реальность, что дает студенту возможности моделировать ощущение непосредственного контакта с объектами, бесконтактного управления ими, имитировать реальность благодаря актуализации эффекта личного присутствия и участия в процессах, происходящих на экране смартфона или планшета, взаимодействия с объектами или процессами, находящими свое отражение на экране, реализация которых в реальности невозможна [3].

В работе используются метолы исследования экспериментально-теоретического уровня: анализ и синтез, абстрагирование, формализация, моделирование.

Результаты и их обсуждение. Дополненная реальность - это технология, позволяющая совмещать слой виртуальной реальности с физическим окружением, а также в реальном времени взаимодействовать с миром 3D-графики [1]. На данный момент зоны применения AR технологии определены. Они охватывают, в первую очередь, бизнес-сферу (а именно этап постпродажного обслуживания), сферу логистики [2]. Применение AR технологии в обучении пока еще представляет собой малоразработанную область и ограничивается визуализацией архитектурных и дизайнерских решений. Но возможности этой технологии позволяют использовать ее значительно шире, особенно в условиях образовательного процесса. Настоящее исследование посвящено разработке мобильного приложения с элементами дополненной реальности, которое позволяет эффективно организовать образовательное пространство за счет дополнительной визуализации учебной информации; увеличивает наглядность изучаемого материала, создает сферу дополнительного взаимодействия в человеко-машинных интерфейсах и повышает степень их интерактивности.

Повышение эффективности процесса обучения с применением AR технологии обусловлено рядом факторов, а именно:

1. Развитие аппаратно-программного обеспечения мобильных телефонов, как составляющей AR технологи, способствует развитию персонализированных моделей обучения.

2. Комфортные условия использования технологии (отсутствие привязки к громоздкому оборудованию и отсутствие зависимости от специализированного аппаратно-программного комплекса) способствуют созданию адаптированных условий использования продуктов и мобильных приложений с элементами дополненной реальности (рисунок 1);

3. Отсутствие ограничений реальной среды и возможность ее дополнения [3].

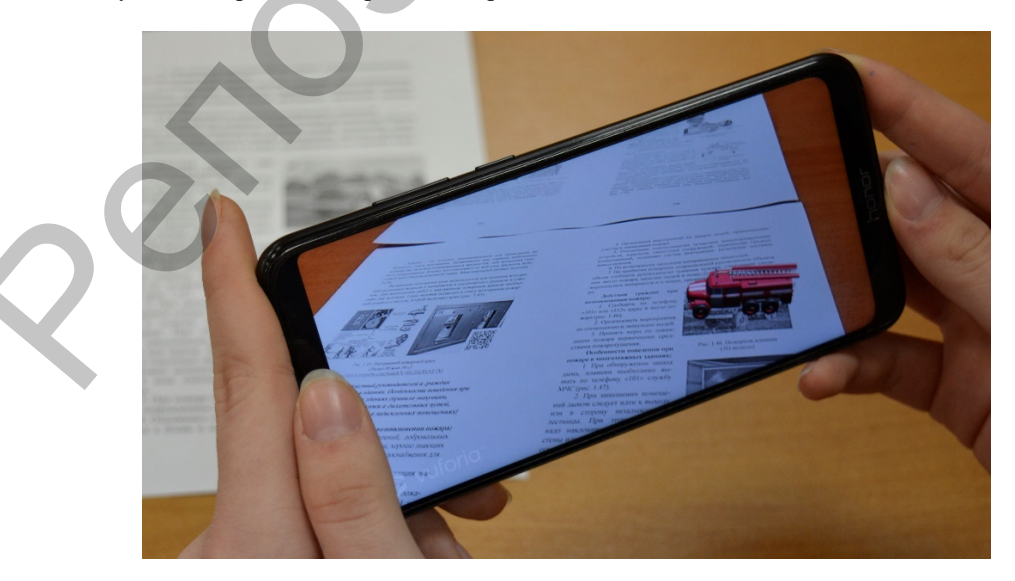

Рисунок 1 - Визуализация страницы учебного пособия с помощью смартфона

**Заключение.** Итогом работы является мобильное приложение, осуществляющее дополнение учебного пособия по дисциплине «Безопасность жизнедеятельности человека» (авторы: И.М. Прищепа, В.А. Клюев, А.Н. Дударев), которое позволяет более наглядно отобразить материал для обучаемых, использовать технологию дополненной реальности применительно к процессу обучения студентов вуза. Разработанное приложение предусматривает функционал для изменения положения модели относительно захваченного изображения, распознанного приложением и сопоставленного с имеющейся базой данных, а также масштабирование. Данный функционал способствует комфортному взаимодействию пользователя с реализованным приложением и позволяет детально рассмотреть отображаемые образы дополненной реальности.

1. Черкасов, К.В. Применение дополненной реальности в образовании / К.В. Черкасов, Н.С. Чистякова, В.В. Чернов // Проблемы педагогики. Изд-во «Олимп» – 2017. – С.40–41.

<span id="page-2-1"></span>2. Жигалова, О.П., Толстопятов, А.В., Использование технологии дополненной реальности в образовательной сфере // Балтийский гуманитарный журнал. – 2019. – Т. 8. № 2(27) – С. 43–46.

<span id="page-2-2"></span>3. Митрофанов, Д.В. Педагогические возможности информационных технологий в формировании интеллектуальной культуры студентов // Психолого-педагогический журнал ГАУДЕАМУС. – 2018. – Т. 17. № 1. – С. 25–35.

## **СИСТЕМА УПРАВЛЕНИЯ ОБУЧЕНИЕМ**

*Гапонов Н.А.,*

*студент 4 курса ВГУ имени П.М. Машерова, г. Витебск, Республика Беларусь* Научный руководитель – Храмцов О.В., канд. физ.-мат. наук, доцент

В настоящее время возрастает интерес к автоматизированным системам управления обучением. Цель данной работы – дать описание функционала системы LMS, в разработке которой принимает участие автор, и рассказать об используемых технологиях программирования.

**Материал и методы.** Материалом являются типовые требования к системам управления обучением и специфические требования для сопровождения математических дисциплин. Использованные методы: объектно-ориентированный анализ, реактивное программирование и моделирование.

<span id="page-2-0"></span>**Результаты и их обсуждение.** СДО (Learning Management System, с англ. система управления обучением) – это хранилище учебных материалов – видеоуроков, лекций, презентаций, книг и курсов, доступ к которым можно получить с любого устройства в любой точке мира. Такого рода системы сокращают затраты на обучение, помогают поддерживать на одном уровне осведомленность учащихся и преподавателей, а также увеличивают скорость обучения, ведь доступ к онлайн-курсам учащиеся могут получить в любое время, а преподаватели управлять данной системой могут имея лишь выход в интернет [1]. ненной рецианости.<br>
• Поразвание политически и политически и собремени и собремени и КЛ Чернаев, П.С. Чернаев, П.С. Чернаев, П.С. Чернаев, П.С. Чернаев, П.С. Чернаев, П.С. Чернаев, П.С. Чернаев, П.С. Чернаев, П.С. Черна

Аббревиатура складывается из трех слов.

Система – электронная система. СДО вместо вас проверяет тесты и фиксирует, сколько времени учился каждый пользователь. Данные система формирует в виде сводного отчета, чтобы вам было проще оценить уровень подготовки учащихся.

Управление – обучением управляет администратор. Он назначает пользователям курсы и тесты, проверяет домашнее задание.

Обучение – с помощью СДО создается единая база электронных курсов и учебных материалов. Такая база – настоящий кладезь знаний. Благодаря ей сохраняется и наращивается внутреннее исследование учебного заведения [5].

Перед автором была поставлена задача: разработать приложение, которое имеет следующий функционал:

1) авторизация и аутентификация пользователей;

2) тренировка знаний студентов;

3) непрерывное отслеживание прогресса обучения студентов;

4) предоставление возможности управления учебными материалами;

Клиентская часть разрабатывалась на языке JavaScript с помощью библиотеки React. Для разработки специфического функционала (к примеру просмотр файлов в формате .pdf в реальном времени) использовались библиотеки react-pdf, react-mathjax. Аутентификация осуществлена посредством открытого стандарта токенов доступа JSON Web Token (JWT).

Серверная часть разрабатывалась на платформе NodeJS c использованием фреймворка Express. Для хранения данных приложения, таких как учебные материалы, использовалась база данных MongoDB. Приложение состоит из трех основных разделов, осуществляющих контроль над обучением: математический, лингвистический и теоретический разделы [2].

Математический раздел позволяет студенту решать примеры, представленные в случайном порядке, при этом просматривать свой прогресс (процент правильных ответов, историю ответов в текущей сессии) (рис. 1), на странице статистики отображается топ 5 лучших студентов в этом разделе и личная результативность студента.